# **Life cycle support großer Anlagen mit dem Emulator des Controllers AC 870P und der Melody-Familie**

Dipl.-Ing. **Herbert Krause**, secolon, Minden Dr. **Alexander Frick**, ABB AG, Mannheim

#### **Kurzfassung**

*Um die Qualität der Inbetriebnahme und das Verhalten von Anlagen während ihrer Gesamtlebensdauer zu optimieren, werden zunehmend Emulatoren des jeweiligen Leitsystems und Prozess-Simulatoren eingesetzt. Das Verhalten der Automatisierung und der Anlage wird so unter realitätsnahen Bedingungen erprobt.* 

*Hierbei ist es wichtig, dass das Handling des Emulators weitestgehend dem des Originalsystems entspricht. Dadurch kann dieser von den Ingenieuren ohne besonderes Vorwissen eingesetzt werden.* 

*Der Vortrag beschreibt das Vorgehen anhand des Engineerings einer der größten Erdgasverflüssigungsanlagen der Welt (LNG Hammerfest, Erdgasfeld Snøhvit).* 

*Die Komplexität der Anlage ist sehr hoch und einige der dort realisierten Verfahren wurden zum ersten Mal eingesetzt. Um die daraus resultierenden Risiken zu minimieren wurden folgende Ziele gesetzt:* 

- *Intensives Testen des Prozessverhaltens und der Implementierung der Automatisierung*
- *Vorab-Inbetriebnahme aller Regelkreise*
- *Training des Bedienpersonals schon vor dem Hochfahren der echten Anlage*
- *Weitestgehende Nutzung des Original-Prozessleitsystems um einerseits "learning on the job" für die Inbetriebnahme zu erreichen und andererseits dasselbe "look and feel" für das Bedienpersonal sicherzustellen*
- *Kurze "Rüstzeiten" beim Wechsel auf weiter entwickelte Regellogiken*
- *Reduzierung der Inbetriebnahmezeit der echten Anlage*

*Diese Ziele sollten mit einem "High Fidelity" Simulator umgesetzt werden. Die Prozesssimulation wurde von Kongsberg, Oslo (ehedem Fantoft) bereitgestellt, der Emulator des aktiven Teils des Leitsystems "Industrial IT System 800xA" und die Original-Bedienoberfläche von ABB.* 

*Eine Kopie des Simulators wird für das Training des Bedienpersonals benutzt.* 

*Das Engineering und die Integration findet an verschiedenen Orten statt, was den gesamten Workflow beeinflusst, da die Datenintegrität sichergestellt werden muss. Diese umfasst einerseits die Parameter (wie z.B. Reglereinstellungen, Alarmgrenzen usw.), die im Laufe der Integration geändert wurden und nicht verloren gehen dürfen, andererseits müssen die schon erreichten Arbeitsresultate, die sich in den Anfangszuständen niederschlagen, erhalten bleiben.* 

*Er waren tiefgehende Untersuchungen über die interne Struktur der eingesetzten Systeme notwendig, um die Integrität sicherzustellen.* 

*Das Verfahren wurde unterdessen so in den Emulator integriert, dass es beim Laden neuer Funktionen (On-Line Laden) aus dem AC 870P Engineering Workplace in die (emulierte) Rechenbaugruppe angestoßen und automatisch abgearbeitet wird. Die Fehlerhäufigkeit und der Zeitaufwand wird dadurch drastisch reduziert.* 

*Bei Änderungen und Optimierungen an der laufenden Anlage können diese vorab im Simulator erprobt werden.* 

## **1. Beschreibung der Anlage**

Gegenwärtig wird die nördlichste und größte Erdgasverflüssigungsanlage (Liquefied Natural Gas, LNG) auf der Insel Melkøya im nordwestlichen Teil Norwegens in der Nähe von Hammerfest in Betrieb genommen [1]. Das Erdgas stammt aus den unterseeischen Felder Snøhvit, Albatross und Askeladd, die ca. 150 km nordwestlich der Anlage in der Barents See liegen. Der geschätzte Vorrat an Erdgas wird auf 193 Milliarden Kubikmeter geschätzt. Dank der tiefen Temperaturen und neu entwickelter Prozesse, wie z.B. der Mixed Fluid Cascade (MFC®) wird im Vergleich zu anderen Anlagen ähnlicher Größe ein sehr guter Wirkungsgrad erwartet [2]. Auch bei der Errichtung der Anlage wurden neue Wege beschritten: Die Anlage wurde in Portugal auf einer Barke installiert und dann auf dem Seeweg an seinen endgültigen Standort gebracht (siehe hierzu Bild 1).

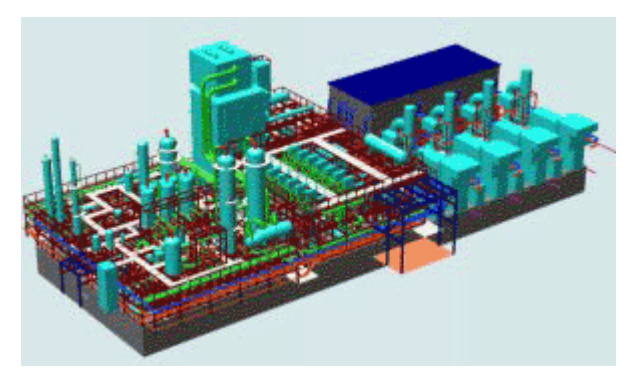

Weitere Verbesserungen wurden auf dem Gebiet des Engineering und der Inbetriebnahme erreicht. Um die Inbetriebnahmezeit so weit wie möglich zu verkürzen, haben Statoil (als späterer Betreiber) und Linde (als Verfahrenslieferant und Planer) beschlossen mit Hilfe eines "High Fidelity" Simulator eine virtuelle Bild 1: Die Snøhvit Barke [3] Inbetriebnahme der Anlage durchzuführen.

Neben dem Ziel, das Bedienpersonal ein Jahr vor dem Start der realen Anlage zu schulen, sollte das Einstellen möglichst vieler Parameter und das Testen der Automatisierung erfolgen.

## **2. Der Simulator**

Der Simulator besteht aus einem dynamischen Prozessmodell, das von Kongsberg, Oslo (ehedem Fantoft) bereitgestellt wird, der Bedienoberfläche des System 800xA der ABB AG, dem Emulator für den Controller AC 870P und die Melody-Familie und einem Emulator des HIMA Schutzsystems.

Früher wurde das Leitsystem üblicherweise vom Simulator-Hersteller simuliert. Dies führte dazu, dass das Verhalten nicht exakt getroffen wurde. Außerdem ist es zeitaufwändig, Änderungen im Leitsystem nachzuführen. Der Emulator des Controllers stellt hier eine einszu-eins Kopie des Originalsystems bereit und kann sehr schnell geändert werden, da die Originaldaten – so wie sie auch in das Originalsystem geladen werden – zur Konfiguration benutzt werden.

Die Bedienoberfläche des System 800xA wird als Standard-Produkt mit Simulator spezifischen Erweiterungen eingesetzt. Dies stellt sicher, dass das Bedienpersonal dasselbe "Look and Feel" wie bei der Originalanlage hat.

# **2.1 Das Prozess Modell**

Das dynamische Modell umfasst sowohl den On-Shore als auch den Off-Shore Bereich [4].

Als Simulations Werkzeuge sind D-SPICE (Dynamic Simulation for Process, Instrumentation and Control Engineering) für das Prozess-Modell und OLGA2000 für das Pipeline-Modell [5].

Die Konfiguration erfolgt über eine graphische Bedienoberfläche (siehe Bild 2).

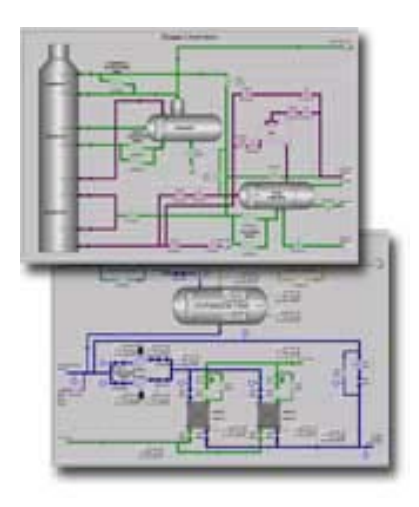

Bild 2: D-SPICE Oberfläche [5]

## **2.2 Das Leitsystem (DCS)**

Es wird das System 800xA benutzt [6], [7], [8]. Der aktive Teil ist ein Bus-basiertes System mit verteilten Bearbeitungsbaugruppen. Die prinzipielle Struktur in Bild 3 dargestellt.

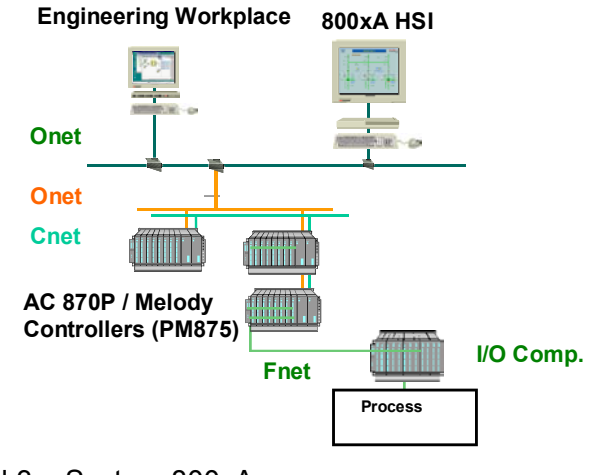

Bild 3: System 800xA

Die Prozessgrößen werden über I/O-Baugruppen oder über MODBUS-Komponenten mit dem Prozess ausgetauscht. Über den Hochgeschwindigkeits-Bus Fnet werden diese Daten an die Controller übertragen. Die Kommunikation zwischen den Controllern erfolgt über das Cnet (Control Network). Die Daten für das Bedienen und Beobachten laufen über das Onet.

In Hammerfest sind 18 Controller im Einsatz und mehr als 10.000 Größen werden mit dem Prozess ausgetauscht.

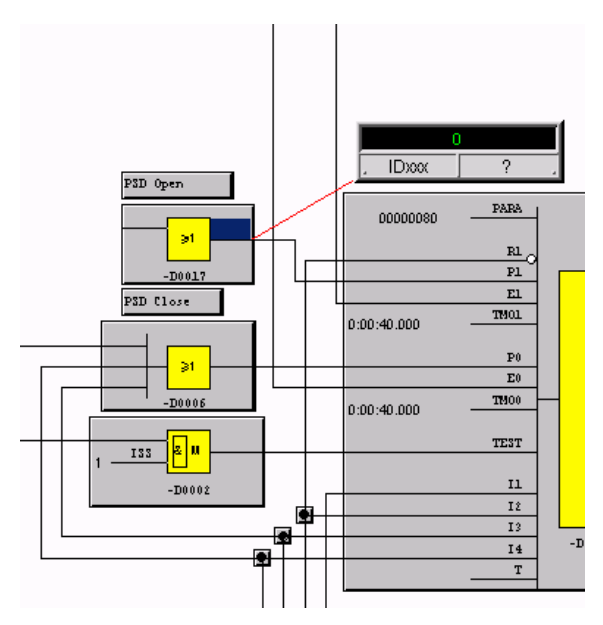

Bild 4: Funktionsplan mit Messung

Die Konfiguration des DCS erfolgt graphisch im AC 870P Engineering Workplace, der über das Onet mit den Controllern verbunden ist. Änderungen in der Automatisierung können nur hier vorgenommen werden ("erzwungene Vorwärtsdokumentation").

In den Funktionsplänen ist der Signalfluss von links nach rechts. Die Eingänge befinden sich demnach auf der linken, die Ausgänge auf der echten Seite.

Als Unterstützung für die Inbetriebnahme und zur Lokalisierung von Fehlfunktionen können die einzelnen Variablen an den Funktionsbausteinen angemessen werden.

Ein Ausschnitt aus einem Funktionsplan mit angemessenem Blockausgang ist in Bild 4 gezeigt.

# **2.3 Der Emulator des DCS**

Wie schon oben beschrieben wird eine Kopie der realen Bedienoberfläche benutzt. Diese wurde durch ein Software-Modul so ertüchtigt, dass die für einen Simulator notwendigen Operationen wie Starten, Stoppen, Anfangszustand speichern und laden usw. möglich sind.

Die Emulation des aktiven Systems mit seinen Controllern und Koppeleinheiten läuft auf einem DELL Poweredge 2950 Server mit Microsoft Windows 2003 Server Betriebssystem. Der Emulator benutzt denselben Source-Code wie das Originalsystem. Der Task Scheduler ist soweit nachgebildet, dass alle Tasks in den ihnen zugewiesenen Zykluszeiten laufen. Die Prioritätensteuerung und der Transport der Daten über das Netzwerk sind nicht emuliert. Jeder Controller und jede Koppelbaugruppe ist ein eigener Prozess auf dem Server, so dass das System leicht erweitert werden kann.

Alle internen und externen Variablen des Systems werden in der Datenbank Primo·S der ABB Automation Products GmbH gespeichert. Diese Werkzeuge dieser Datenbank werden genutzt, um die Simulatorbefehle umzusetzen. Weiterhin ist sie extrem schnell. Hier ein kurzer Überblick über die all 500 ms zu verarbeitenden Datenmengen:

- 94.000 Funktionsbausteine
- 360.000 Inbetriebnahme Parameter
- 650.000 Variablen innerhalb der Controller
- 350.000 Variablen, die zwischen den Controllern ausgetauscht werden
- Mehr als 10.000 Variablen, die mit dem Prozess ausgetauscht werden

Die Konfiguration der Controller und Koppelbaugruppen erfolgt ohne manuelle Nachbearbeitung aus den Daten, die auch an die realen Baugruppen gesendet werden. So ist sichergestellt, dass der Emulator dasselbe Verhalten zeigt, wie das Originalsystem.

Die Verbindung zum simulierten Prozess erfolgt über einen OPC DA Server, der alle im Emulator vorhandenen Variablen von außen zugänglich macht. Dieser ermittelt in einer gesonderten Liste alle mit dem Prozess-Simulator auszutauschenden Signale, so dass diese Kopplung weitestgehend automatisiert erfolgen kann.

Die in Kapitel 2.2 beschrieben Funktion Messgrößen in Funktionsplänen anzumessen oder sogar auf vorbestimmte Werte zu setzen (zu "Simulieren") ist auch im Emulator verfügbar, so dass die Inbetriebnahme des Emulators genau so erfolgt, wie auch die Inbetriebnahme der realen Anlage.

# **3. Lifecycle Support**

Der Emulator ist darauf ausgelegt, den gesamten Lebenszyklus des Prozesses zu begleiten. Generell sind hier die folgenden Phasen zu nennen:

- Konzeption
- Auslegung der Anlage
- Engineering der Automatisierung
- Inbetriebnahme
- Betrieb
- Veränderungen an der Anlage

Die ersten beiden Punkte sind in der Auslegung der Anlage angesiedelt, aber in allen weiteren Punkten kann der Emulator einen wichtigen Beitrag leisten. Die Automatisierung spielt schon zu einem sehr frühen Zeitpunkt eine große Rolle für einen optimierten und wirkungsvollen Betrieb der Anlage und sollte so früh wie möglich auf seine Funktion überprüft werden.

Während der Planungsphase sollten folgende Dinge besonders geprüft werden:

- Prüfung der Auslegung des Leitsystems: Es muss geprüft werden, ob die grundlegenden Funktionalitäten richtig implementiert wurden und ob das Leitsystem alle gestellten Aufgaben auch erfüllen kann. Das beginnt bei so einfachen Fragen wie "Bewegen sich die Antrieb in die richtige Richtung?" bis zu anspruchsvolleren Dingen wie einem Pump-Schutz bei Kompressoren oder den korrekten Ablauf einer Steuerkette.
- Prüfung von Abläufen: Die Vorgehensweisen für das Anfahren und den Betrieb der Anlage werden normalerweise vom Lieferanten des Prozesses bereitgestellt: Da in diesem Fall viele Prozesse neu und unerprobt waren, bot sich die Möglichkeit, diese zusammen mit dem Prozessmodell zu verifizieren. In diesem Bereich wurden mehr als 500 Punkte gefunden und verbessert [9].
- Prüfung von Anlagenverbesserungen: In Zukunft soll der Simulator dazu genutzt werden, alle geplanten Änderungen an der Anlage vorab zu prüfen ohne die reale Anlage Risiken auszusetzen.

# **4. Upgrade des Emulators nach Veränderungen**

Um all die oben genannten Aufgaben wahrnehmen zu können ist es notwendig, die im Emulator vorhandene Automatisierung schnell anzupassen. Um den Arbeitsaufwand zu minimieren ist es notwendig bereits erarbeitete Daten zu bewahren und nur die Änderungen einzuarbeiten.

Folgende Upgrades sind möglich:

• Änderung der Struktur der Automatisierung. Dies passiert, wenn während der Integration ein Fehler gefunden wurde, der nur durch eine Änderung der

Verschaltung oder durch das Hinzufügen weiterer Bausteine behoben werden konnte.

- Ändern von fest einzustellenden Parametern (Konstanten).
- Ändern von Parametern, die auch über das HSI geändert werden können, z.B. Sollwerte oder Alarm-Limits (sogenannte "bedienbare Parameter").

Es muss hierbei möglich sein aus der Vielzahl der Parameter die zu extrahieren, die tatsächlich geändert wurden, um diese auch prüfen zu können.

In diesem Projekt kam erschwerend hinzu, dass die Planungsarbeiten beim Lieferanten des Leitsystems stattfanden, die Integration aber beim Simulatorhersteller. Ein weiterer Simulator wurde bereits Anfang 2006 in Hammerfest installiert und für die Ausbildung des Bedienpersonals benutzt. Diesen Gegebenheiten war durch geeignete Arbeitsabläufe Rechnung zu tragen.

#### **4.1 Upgrade der Automatisierung**

Wenn die Automatisierung geändert wird (dies erfolgt, wie schon oben beschrieben, nur im Engineering Workplace), können Funktionsbausteine geändert, gelöscht oder neu hinzugefügt werden. Jeder Funktionsbaustein hat eine eindeutige Kennzeichnung innerhalb des Funktionsplans (Betriebsmittelkennzeichen, BMZ). Weiterhin benötigen viele Funktionsbausteine interne (lokale) Variablen, in denen berechnete Werte aus dem vorherigen Rechenschritt zwischengespeichert werden.

Wenn ein Funktionsbaustein gelöscht wird, behält der Engineering Workplace die BMZ und alle benutzten lokalen Variablen in einer Liste und verhindert, dass diese sofort wieder neu benutzt werden können. Dies ist erst möglich, wenn die geänderte Automatisierung in die Controller geladen wurde und dann eine erneute Änderung vorgenommen wird.

Wird ein neuer Funktionsbaustein eingeführt, werden die benötigten Variablen hinten an die Liste der bereits benutzten Variablen angehängt.

Unter Kenntnis dieser Regeln konnte ein einfacher Algorithmus entwickelt werden, der geänderte oder neue Variablen auf ihren Default-Wert einstellt.

#### **4.2 Upgrade der fest einzustellenden Parameter**

Diese Konstanten sind Bestandteil des Disassembler Files. Nach einer Änderung sind sie sofort und für alle abgespeicherten Anfangszustände wirksam.

Wenn wegen einer Änderung in neues Disassembler File erzeugt wird, dann sind diese Änderungen verloren. Deswegen wurden Tools entwickelt, die alle Parameter exportieren und importieren können. Der Engineering Workplace bietet ebenfalls eine Möglichkeit, diese Parameter zu importieren. Damit ergeben sich 2 verschiedene Arbeitsabläufe:

- Die aus dem Emulator exportierten Parameter werden in den Engineering Workplace importiert, bevor dort die neuen Disassembler Files erzeugt werden. Dann sind die neuen Parameter bei jedem weitern Erzeugen der Disassembler Files bereits enthalten.
- Die Parameter werden zur Laufzeit in den Emulator importiert und erst dann in die Disassembler Files geschrieben.

Beide Vorgehensweisen haben im Projektverlauf ihre Daseinsberechtigung. Bei Projektbeginn wird eher Variante 2 zum Einsatz kommen, da das Planungsteam möglichst schnell vorankommen möchte und nicht auf den Rückfluss aus der Integration warten kann. Später empfiehlt es sich Variante 1 zu nutzen, da die Parameter dann in den Engineering Workplace einfließen, der die Daten für die real existierende Anlage erzeugt, in denen diese Parameter auch richtig gesetzt sein müssen.

## **4.3 Upgrade der bedienbaren Parameter**

Das Vorgehen ist hier ähnlich zu dem bei den konstanten Parametern. Allerdings sind diese Parameter globale Variablen, die Bestandteil der abgespeicherten Anfangszustände sind. Damit ist es zwar möglich (und für die spätere Nutzung in der realen Anlage sogar notwendig) sie in den Engineering Workplace zu importieren, zusätzlich müssen sie aber auch in den Emulator importiert werden und zwar in alle existierenden Anfangszustände. Hierzu existiert ein Tool, das dies automatisch durchführt.

#### **4.4 Upgrade der Anfangszustände**

Schließlich muss noch die Upgrade-Prozedur für die Anfangszustände durchgeführt werden. Hierbei müssen alle bisher gewonnenen Informationen erhalten bleiben, da die Anfangszustände die Ausgangsbasis für die weitere Integration sind.

Dazu wird zunächst der benutzte Speicher für gelöschte und neu hinzugefügte Variablen ermittelt und auf den Default-Wert gesetzt. Alle anderen Parameter werden eins-zu-eins zu kopiert, wobei eine ggf. geänderte Speicherallokation durch die verschiedenen Controller berücksichtigt wird.

#### **5. Upgrade Workflow**

#### **5.1 Planungsphase**

Der Planungs- und Integrationsprozess wird dadurch erschwert, dass an 3 Plätzen gleichzeitig gearbeitet wird: Planung beim Lieferanten der Leittechnik on Bergen, Integration beim Hersteller des Prozesssimulators und Training in der Nähe der realen Anlage in Hammerfest.

Während das Integrations-Team das System auf Fehlfunktionen überprüft, setzt das Planungsteam seine Arbeit fort. Gefundene Fehler werden an das Planungsteam gemeldet, das dann die Fehler in der Automatisierung beseitigt. Während dieser Zeit wird die Integration fortgesetzt, um keine Zeit zu verlieren. Es ist offensichtlich, dass diese Vorgehensweise von allen Beteiligten große Disziplin erfordert, damit keine Arbeitsergebnisse verloren gehen.

Wenn das Planungsteam eine neue Version der Automatisierung freigibt, erzeugt das Integrations-Team einen Anfangszustand, der den aktuellen Stand der Arbeit beinhaltet. Dann werden alle Parameter exportiert.

Die neue Version der Automatisierung wird in den Emulator eingespielt, der Anfangszustand wird in die neue Version konvertiert und die Parameter werden re-importiert.

Diese Schleife muss für jede neue Version der Automatisierung durchgeführt werden. Derzeit ist Version 35 in Arbeit.

Bevor dann die reale Anlage in Betrieb geht, sind dann alle Parameter aus dem Emulator zu exportieren und in den Engineering Workplace zu importieren, damit die reale Inbetriebnahme dann auch mit den Parametern stattfindet, die während der Integration gefunden wurden.

## **5.2 Betriebsphase**

Während die Anlage in Betrieb geht steht zu erwarten, dass einige Parameter geändert werden müssen, da die Prozesssimulation in einigen Bereichen vielleicht nicht genau genug war. Dann müssen die Parameter zurück in Simulator gespielt werden und der Simulator-Hersteller hat dann die Aufgabe, das Prozessmodell so nachzuführen, dass es mit diesen Parametern funktioniert. Dies ist eine Voraussetzung, um den Simulator als Planungswerkzeug für Verbesserungen an der realen Anlage nutzen zu können.

Der Trainingssimulator ist ebenfalls anzupassen, um realistische Übungsbedingungen für das Bedienpersonal bereitstellen zu können. Dies ist aber relativ leicht zu erreichen, indem eine Kopie des Integrations-Simulators gezogen wird.

## **6. Geplante Erweiterungen**

Die hier beschriebene Vorgehensweise ist darauf abgestellt, dass streng verteilte Aufgabenbereiche (Planung vs. Integration) existieren. Um noch mehr Zeit zu sparen ist es in anderen Anlagen vorgesehen, dass kleinere Fehler in der Automatisierung schon während der Integration korrigiert werden. Damit wird die Upgrade-Frequenz noch einmal deutlich erhöht. Dies kann sinnvoll nur durch eine weitere Vereinfachung der Upgrade-Prozedur für den Emulator umgesetzt werden. Das bei einer realen Anlage mögliche Laden von Funktionen im laufenden Betrieb wird auch im Emulator umgesetzt.

## **7. Schluss**

Es konnte gezeigt werden, dass das hier vorgestellte Vorgehen zur Beschleunigung der Inbetriebnahme und zur Verringerung der Risiken erfolgreich umgesetzt wurde.

#### **Literatur**

- [1] http://www.statoil.com/statoilcom/snohvit/svg02699.nsf?OpenDatabase&lang=en
- [2] Berger, E. et al.: *Das Snøhvit-Projekt*. Linde Technology, 1:12–23, 2003. (http://www.linde. com/international/web/linde/like35lindede.nsf/repositorybyalias/pdf\_lindetechnology\_1\_20 03/\$file/Linde\_Technology\_1\_2003\_DE.pdf)
- [3] http://www.offshore-technology.com/projects /snohvit/snohvit7.html
- [4] http://www.fantoft-process-technologies.com /downloads /Simulators%20Snohvit.pdf
- [5] http://www.km.kongsberg.com/ks/WEB/NOKBG0240.nsf/AllWeb/5552FF4BD0255B25C1 256A68002B4CAB?OpenDocument
- [6] Krause, H.: *Emulator for the digital control system "Symphony".* ESS'2001, Simulation in Industry, 13th European Simulation Symposium and Exhibition, Marseilles (France), October 18<sup>th</sup>-20<sup>th</sup> 2001, SCS-Europe Ghent
- [7] Krause, H.; Niss, T.: *Emulator für das Leitsystem "Melody" der ABB*. VDI-VDE-Aussprachetag "Rechnergestützter Entwurf von Regelungssystemen", September 13<sup>th</sup>/14<sup>th</sup> 2001, Dresden
- [8] Krause, H.: *Emulator für das Prozessleitsystem "Symphony Melody" der Firma ABB.* Paper presented during GMA-Congress 2003, June 3<sup>rd</sup>/4<sup>th</sup> 2003, Baden-Baden
- [9] Skjerven, Ø., Vist, S.: *Snøhvit Lifecycle Simulator from Wellhead through Pipeline and LNG Liquefaction to Offloading.* 15th International Conference & Exhibition on Liquefied Natural Gas (LNG15), April 24<sup>th</sup> - 27<sup>th</sup> 2007, Barcelona.